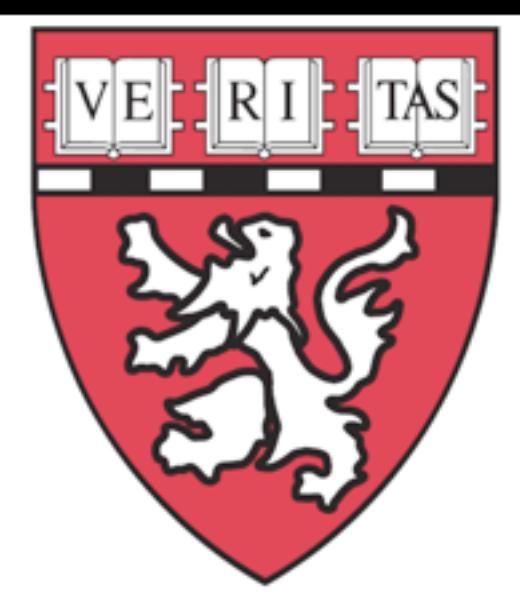

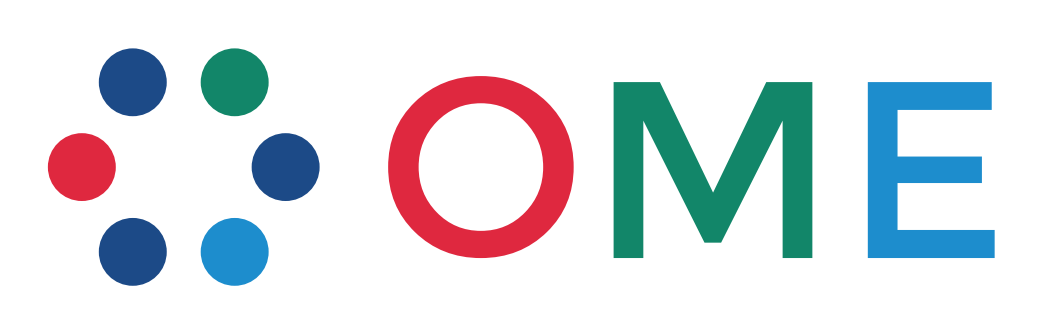

# Tracking with **COMERO**

Sébastien Besson / Gaudenz Danuser LCCB - Harvard Medical School

OME Developers & Satellite PIs Meeting February 28, 2013

Thursday, 28 February 13

### Tracking framework

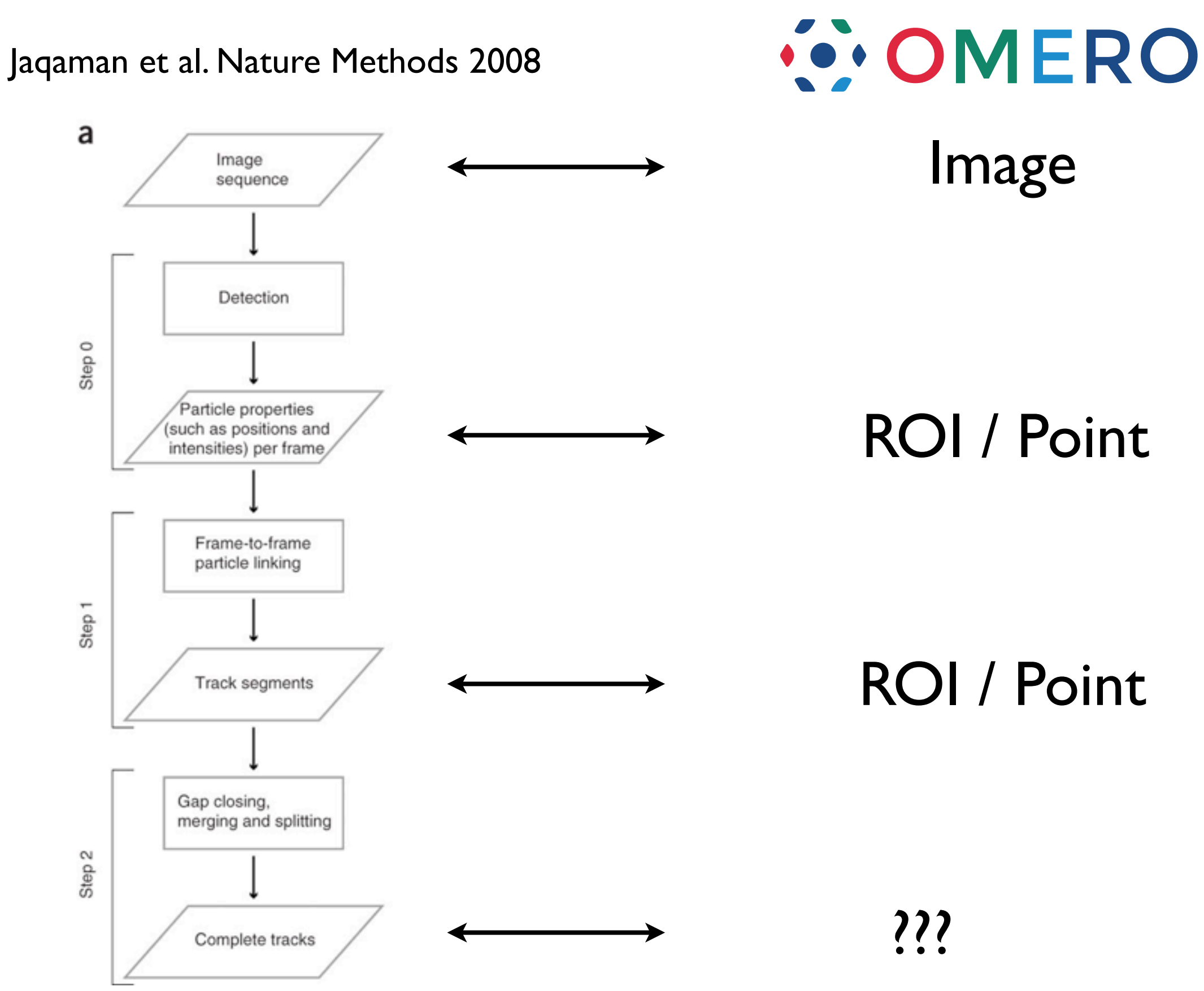

# Tracking applications (I)

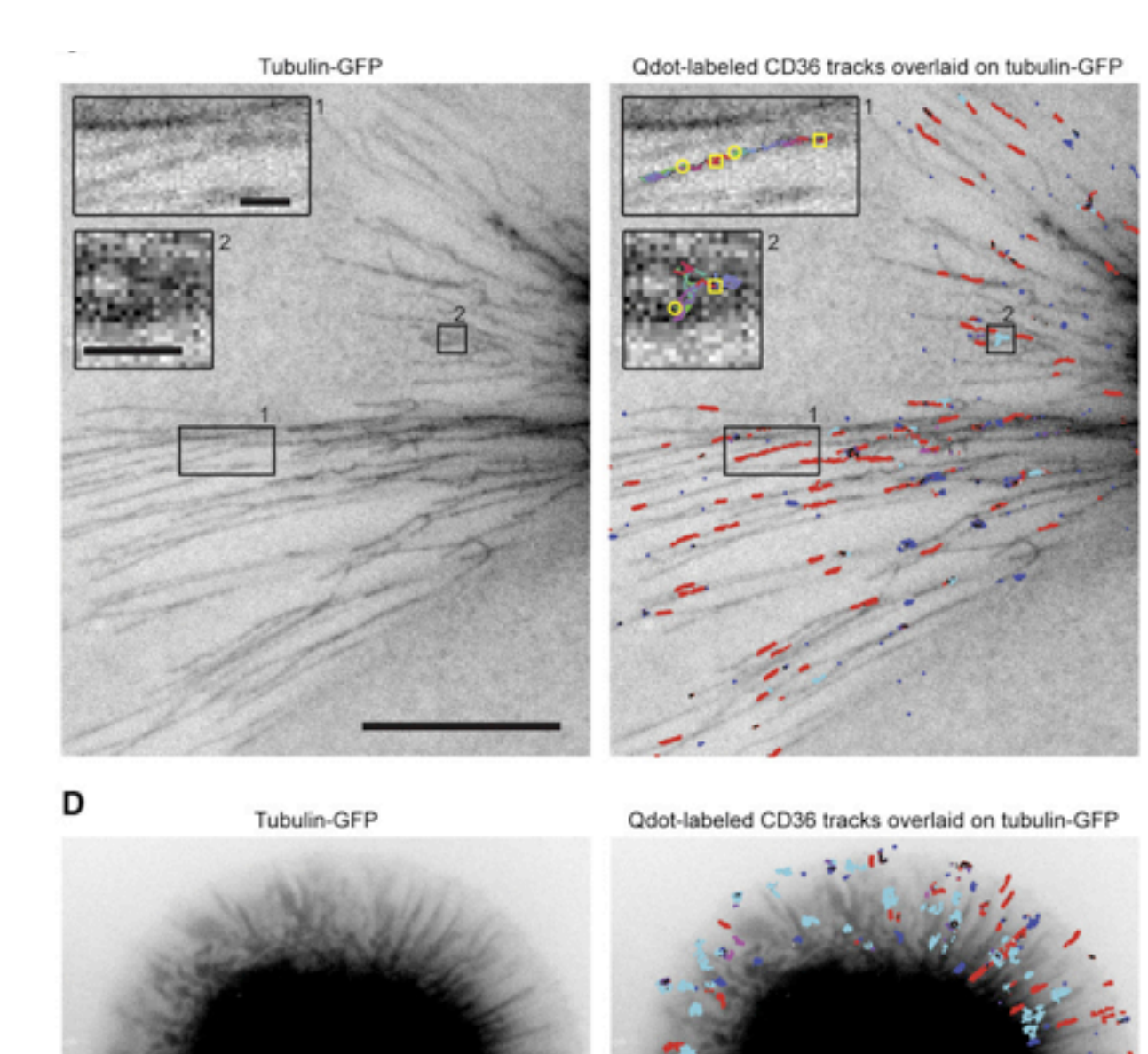

Jaqaman et al. Cell 2011

# Tracking examples (II)

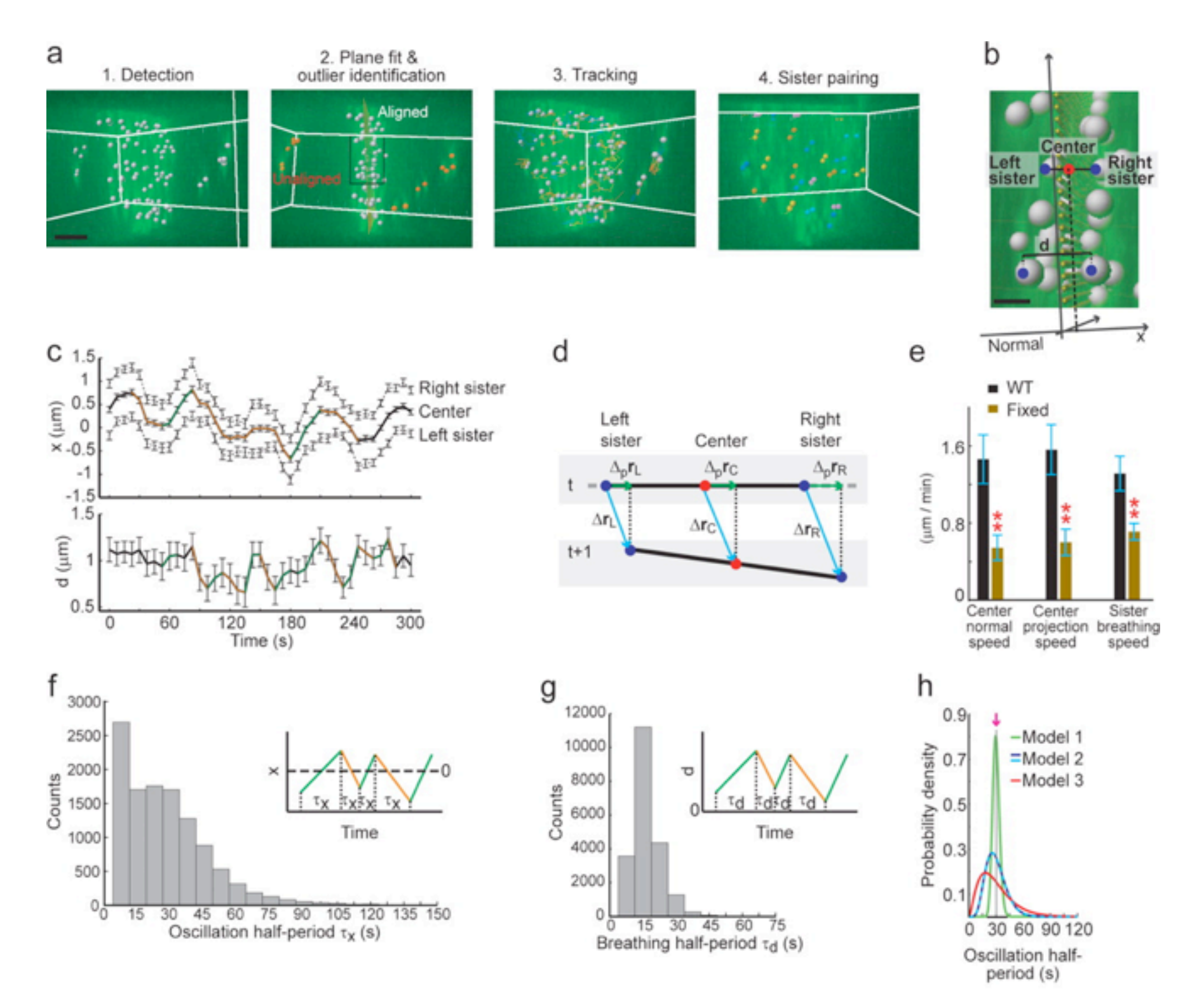

Jaqaman et al. JCB 2010

# Tracking applications (III)

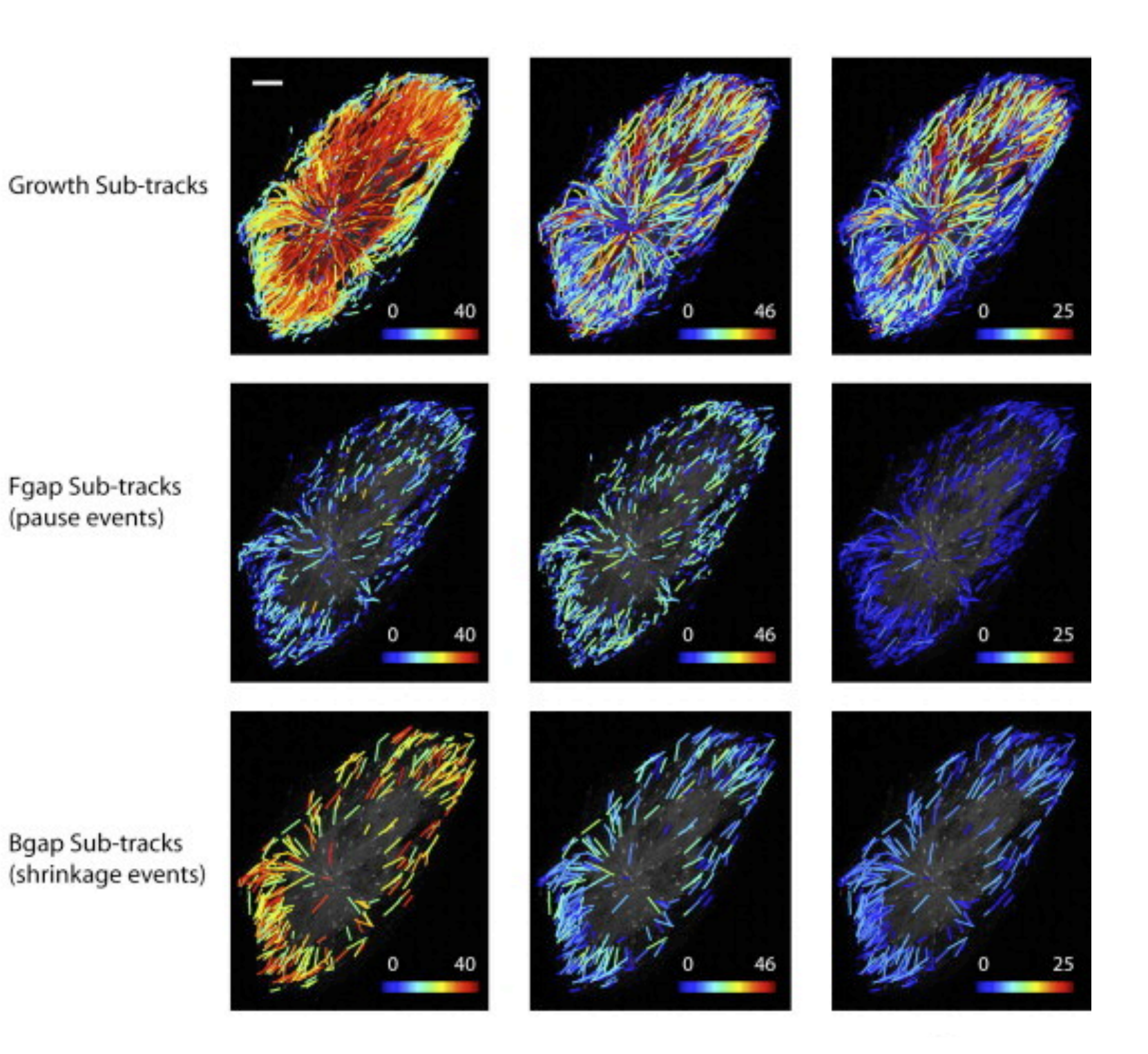

Applegate et al. JSB 2011

#### Tracking applications (IV)

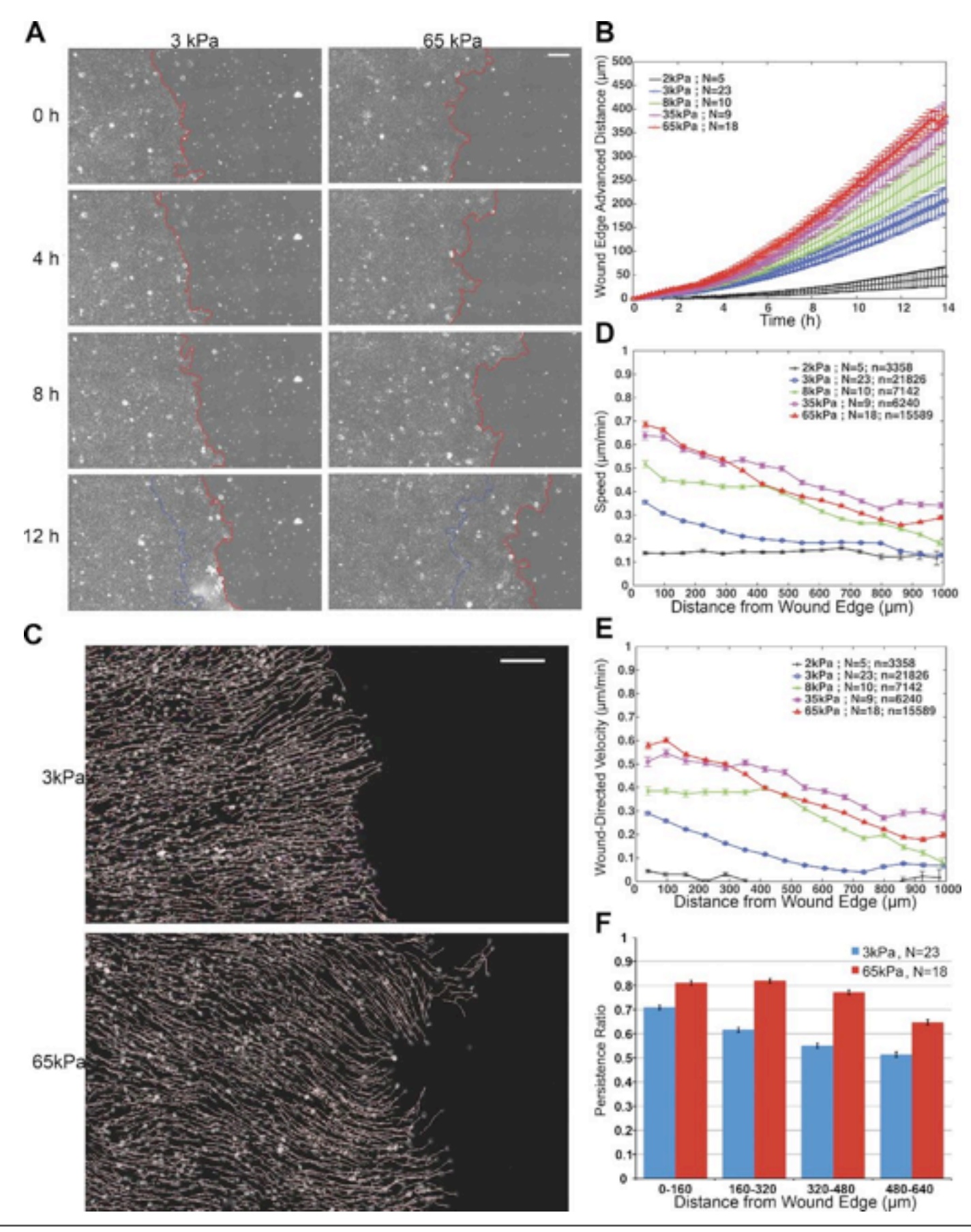

Ng et al. JCB 2012

# Tracking interface (I)

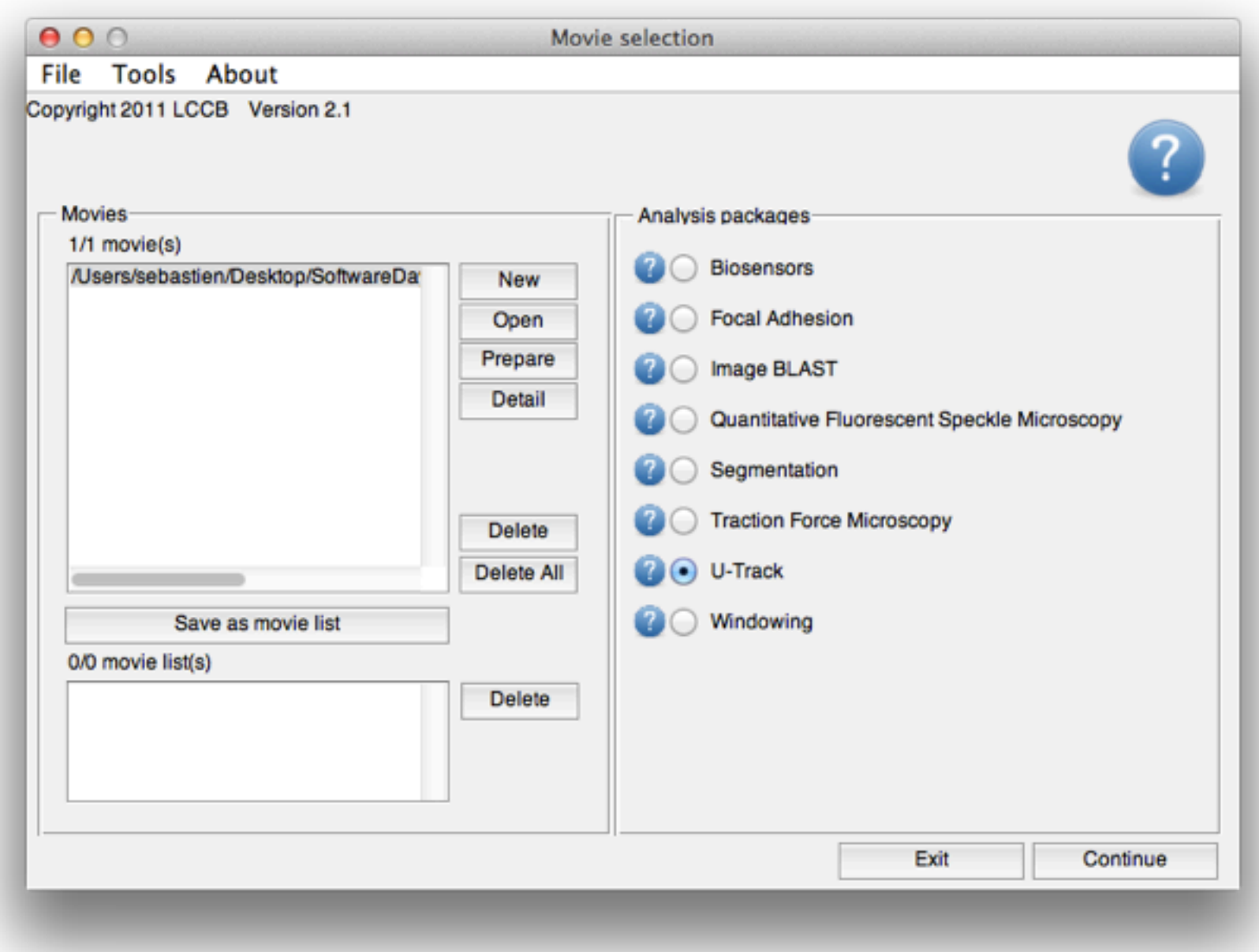

# Tracking interface (I)

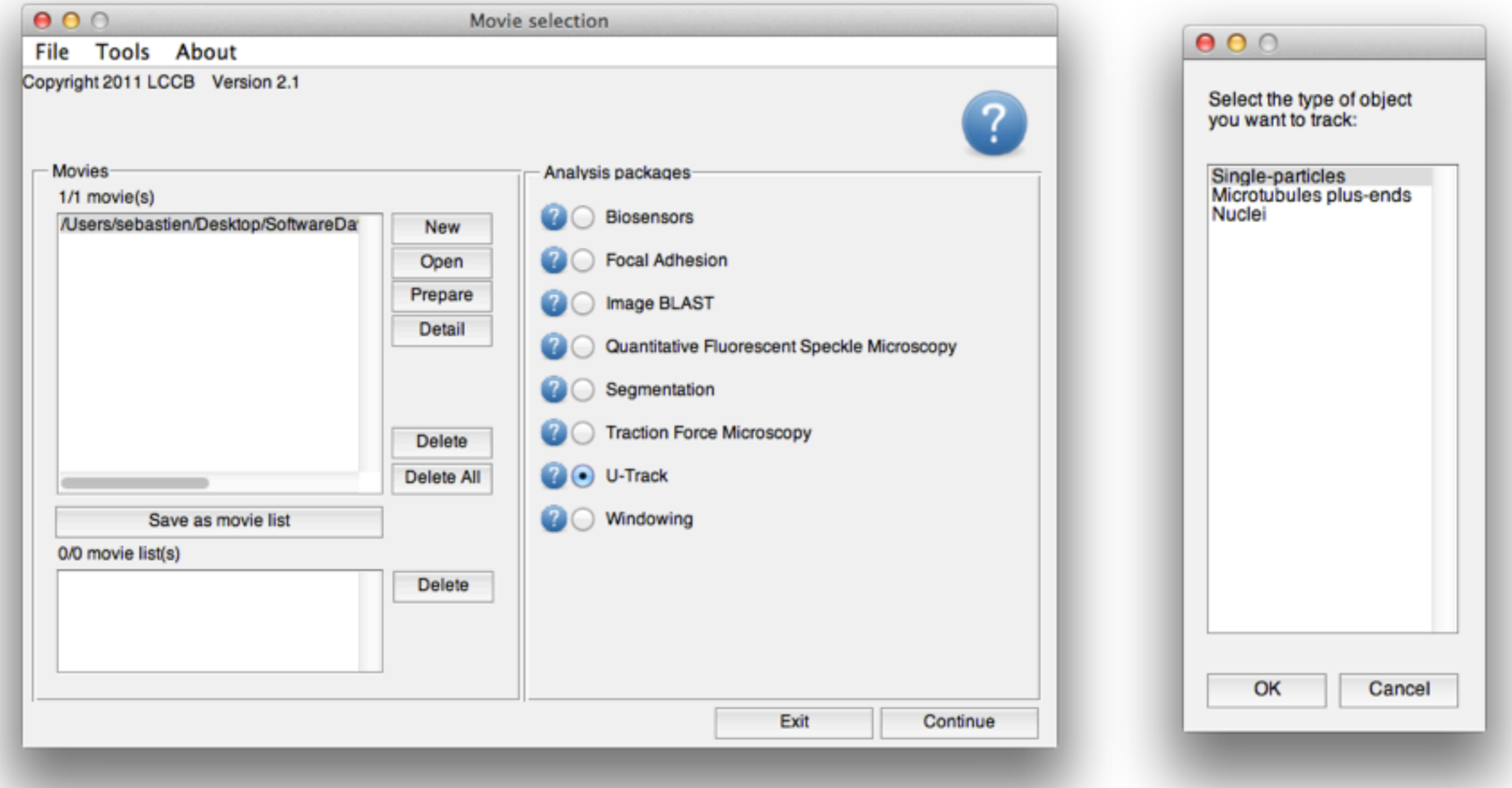

# Tracking interface (II)

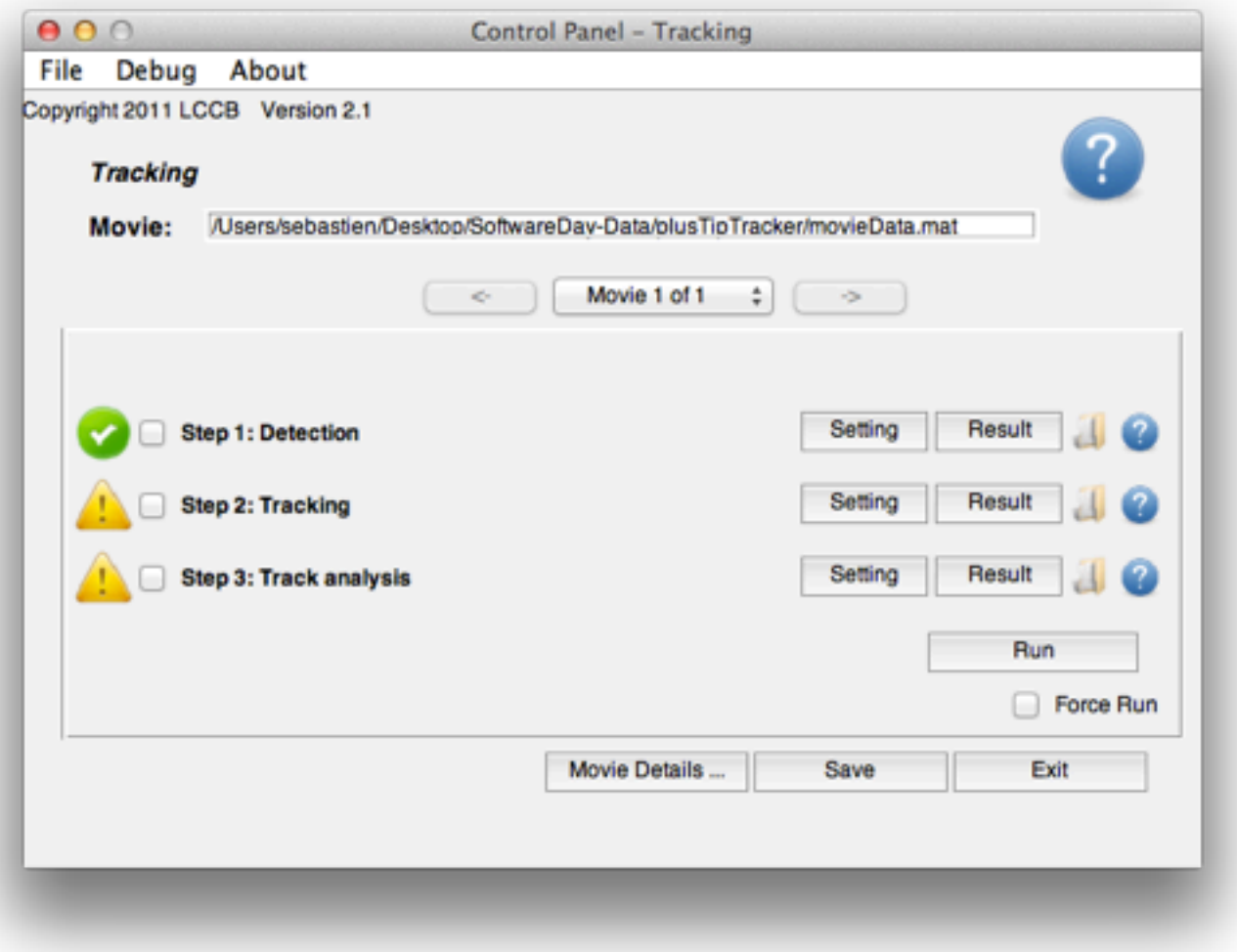

# Tracking interface (II)

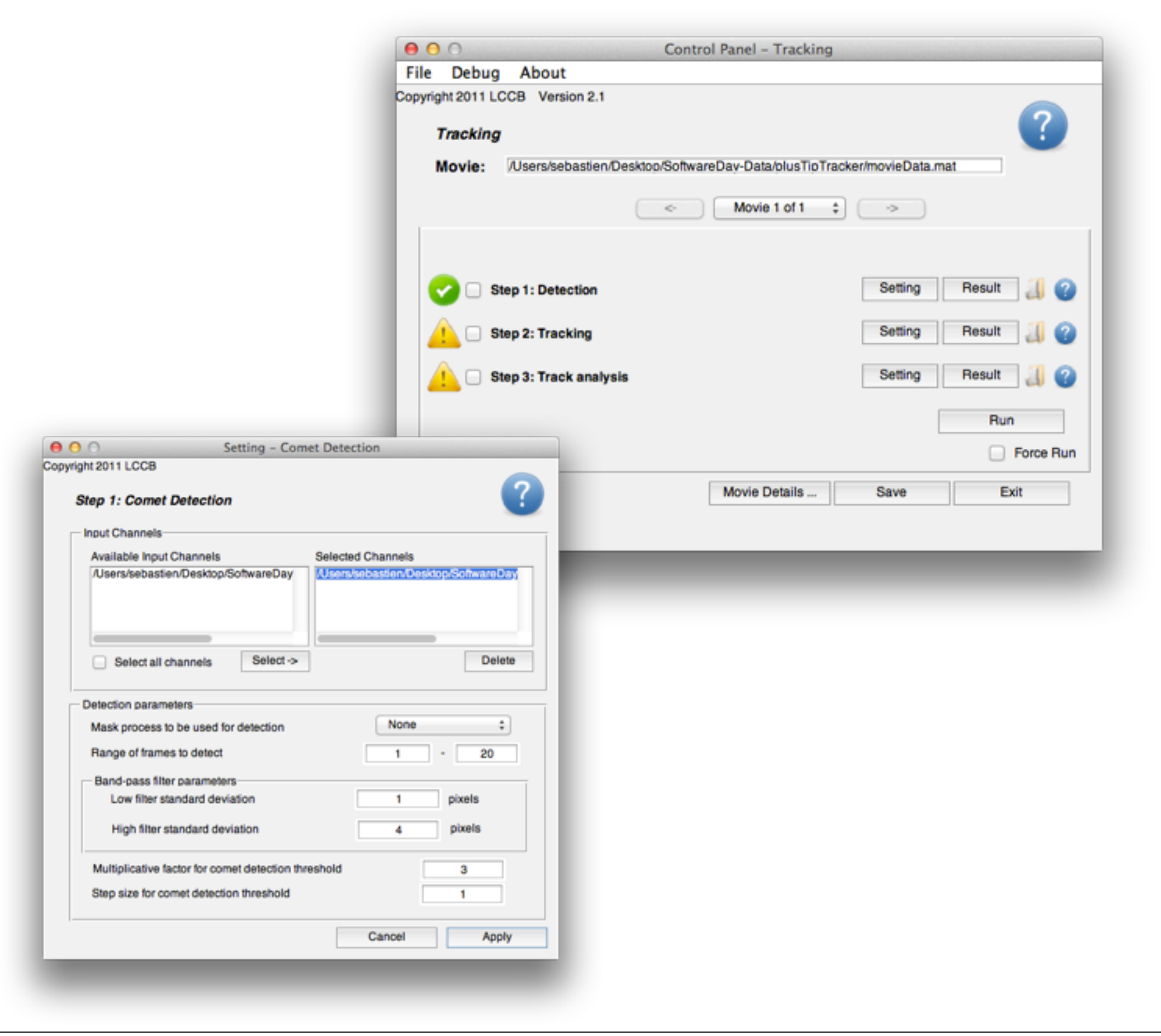

# Tracking interface (II)

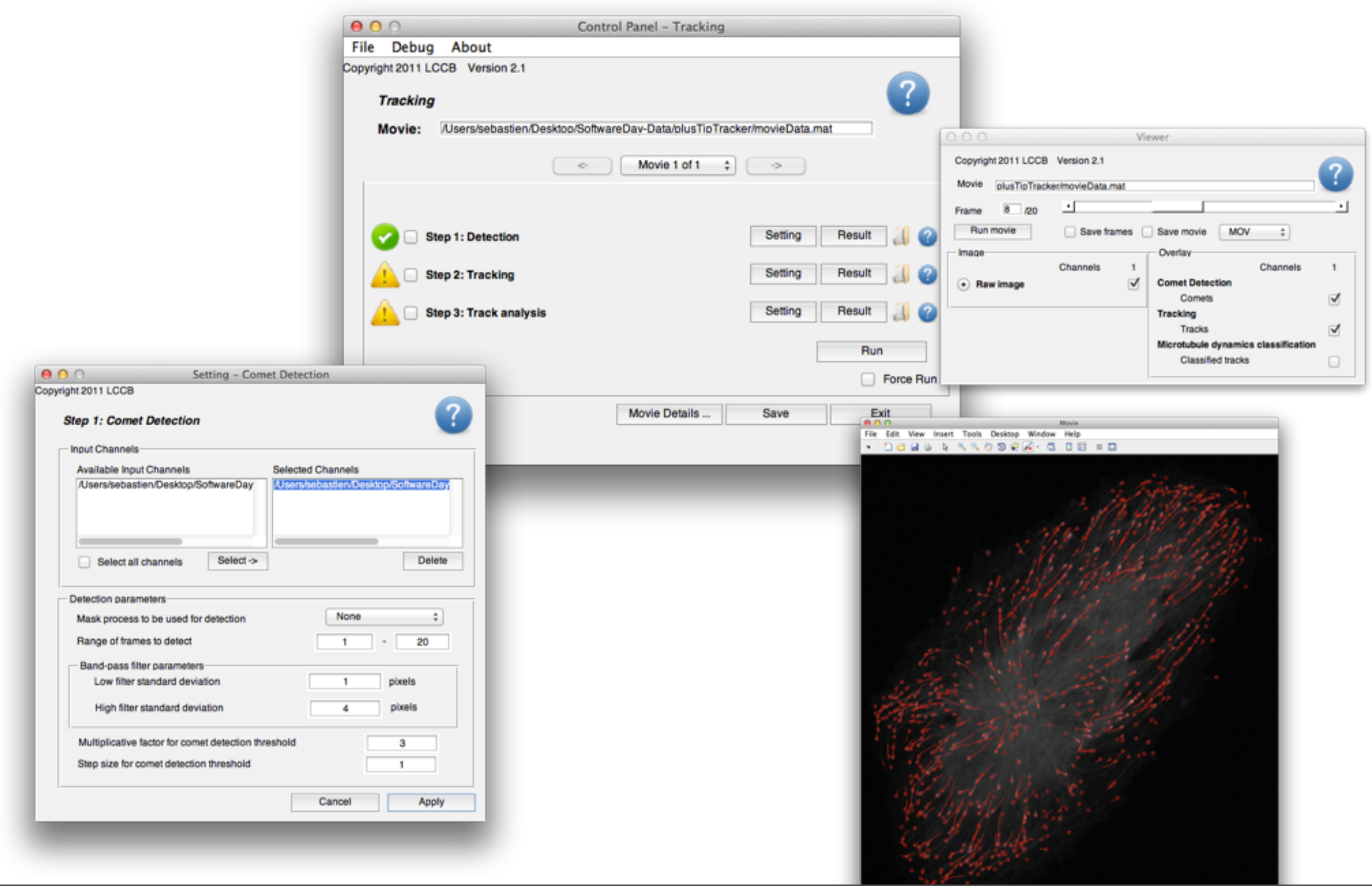

#### Tracking interface (III)

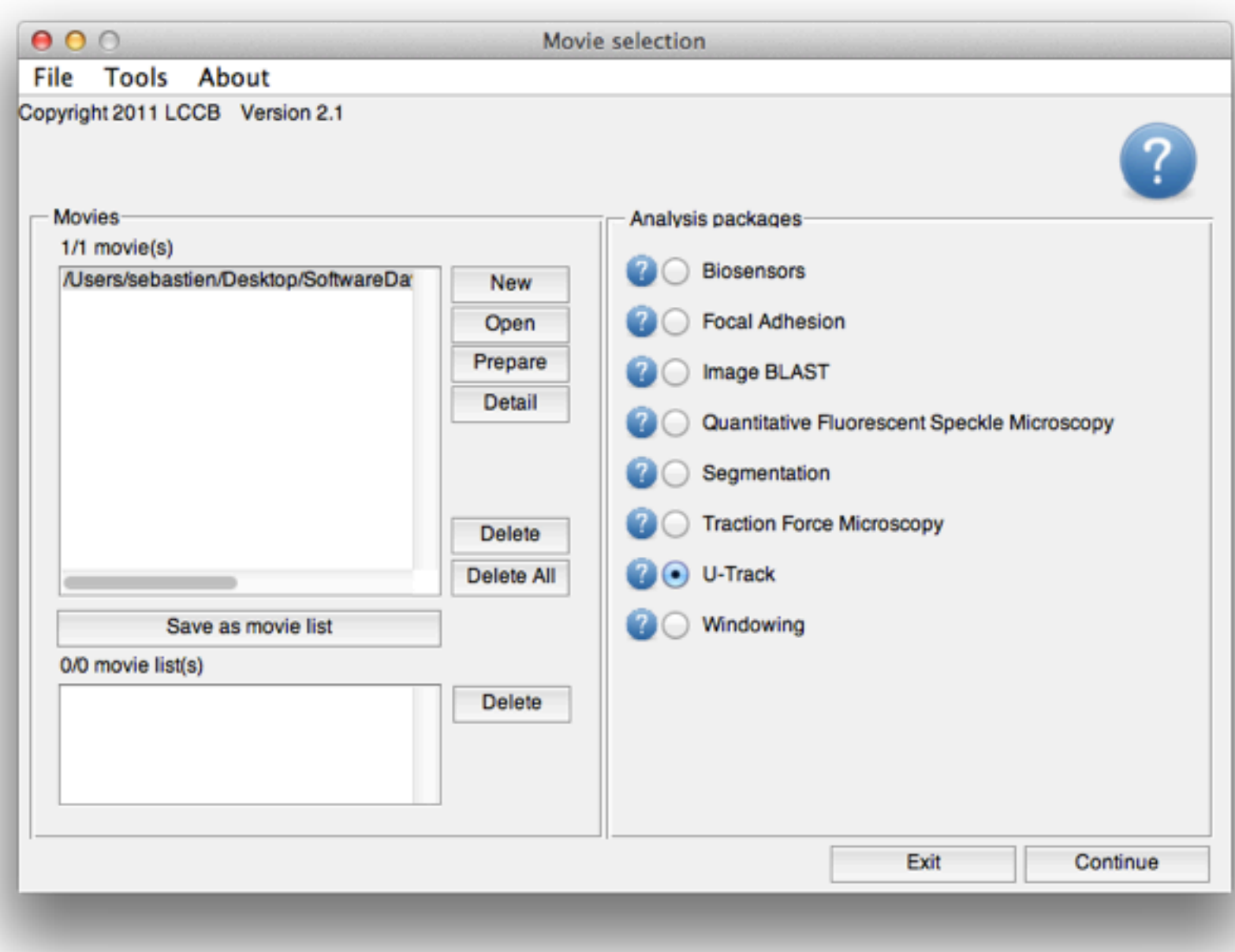

#### Tracking interface (III)

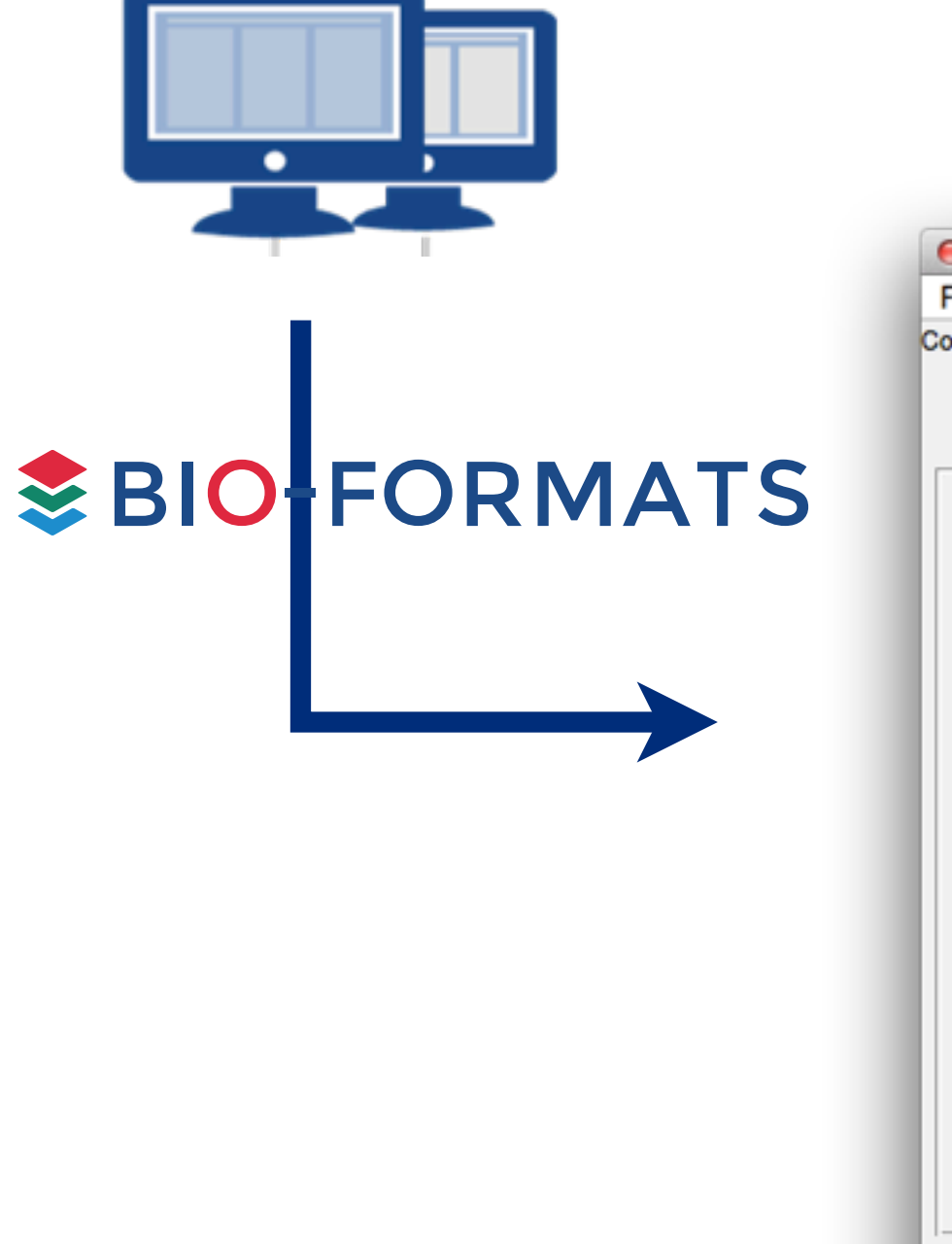

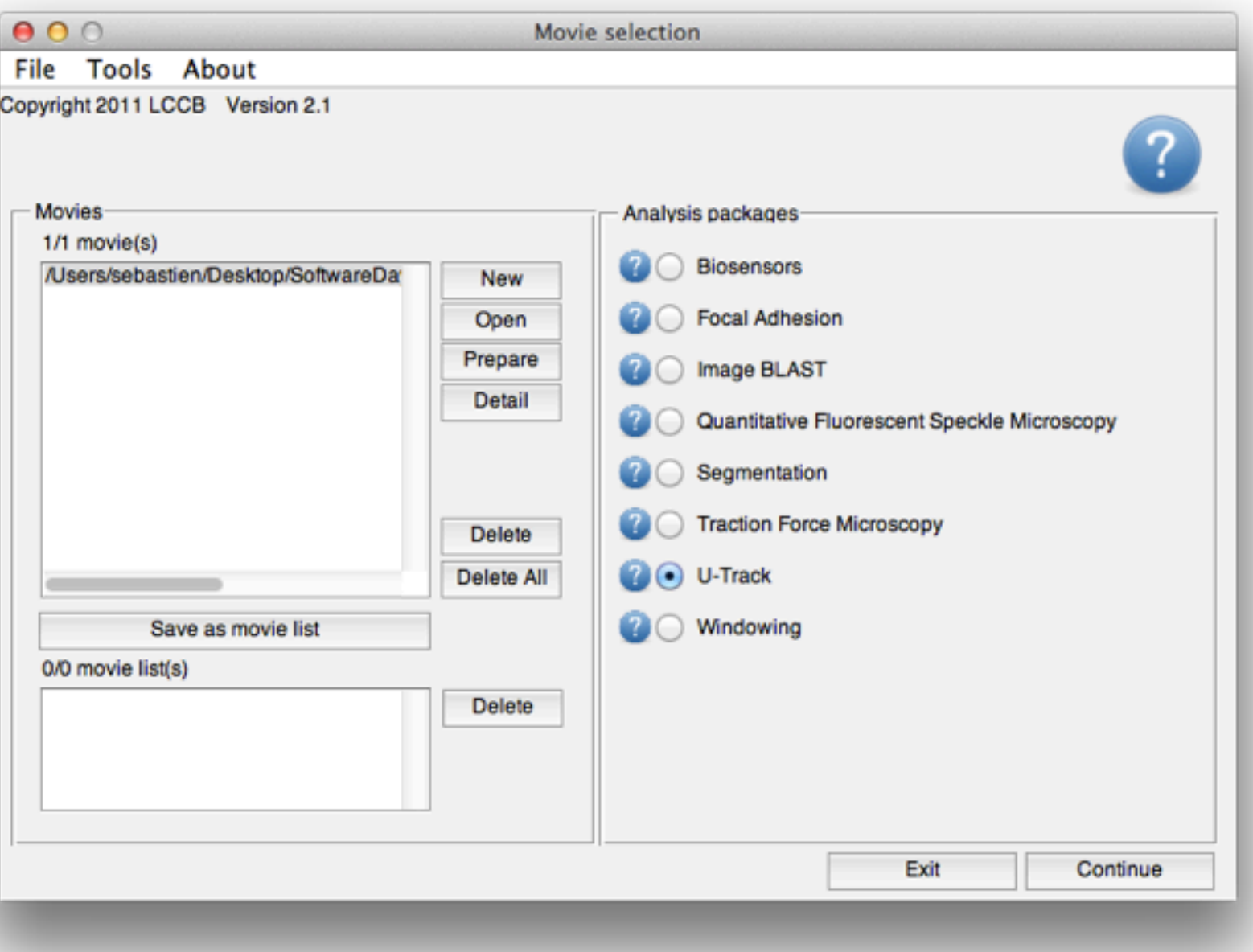

#### Tracking interface (III)

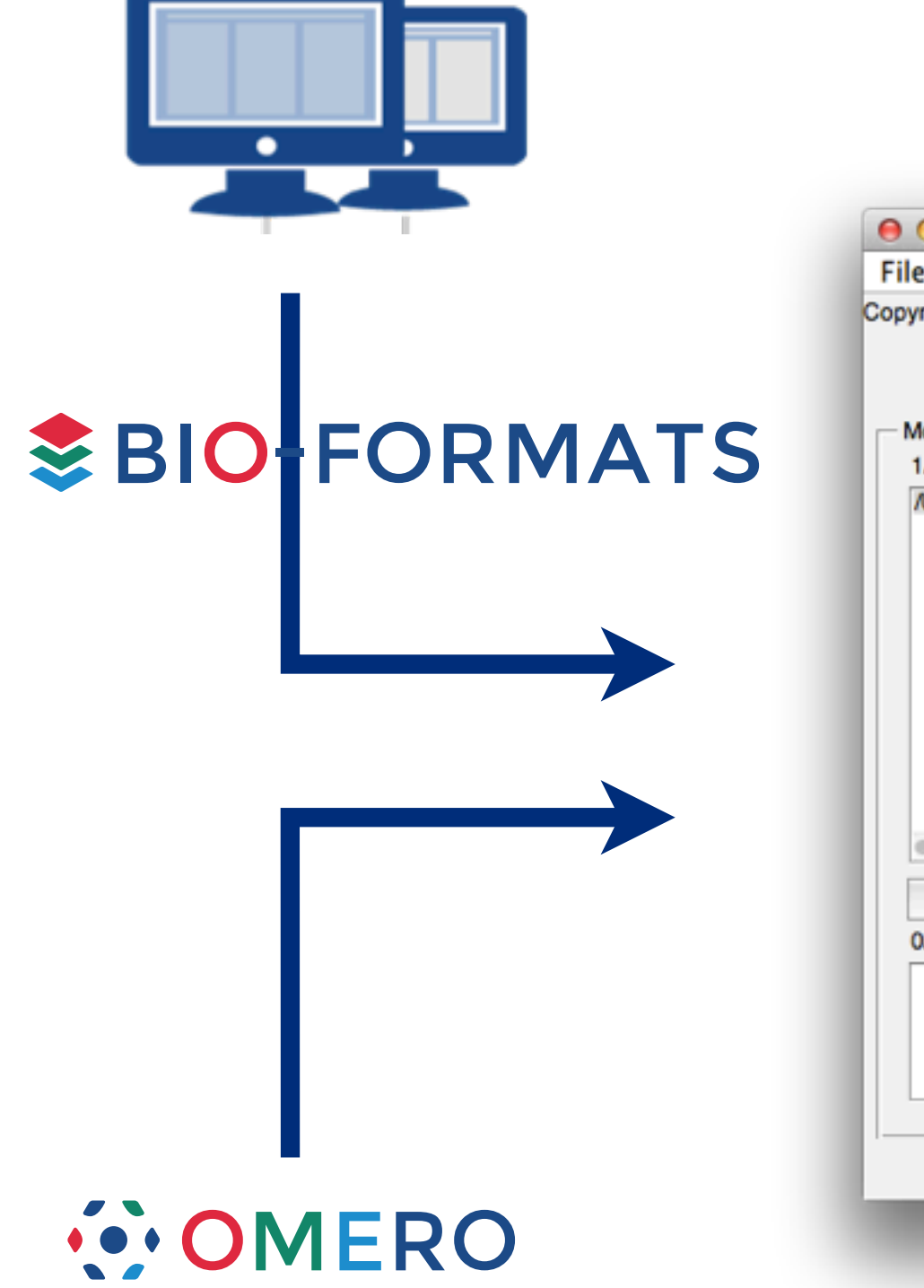

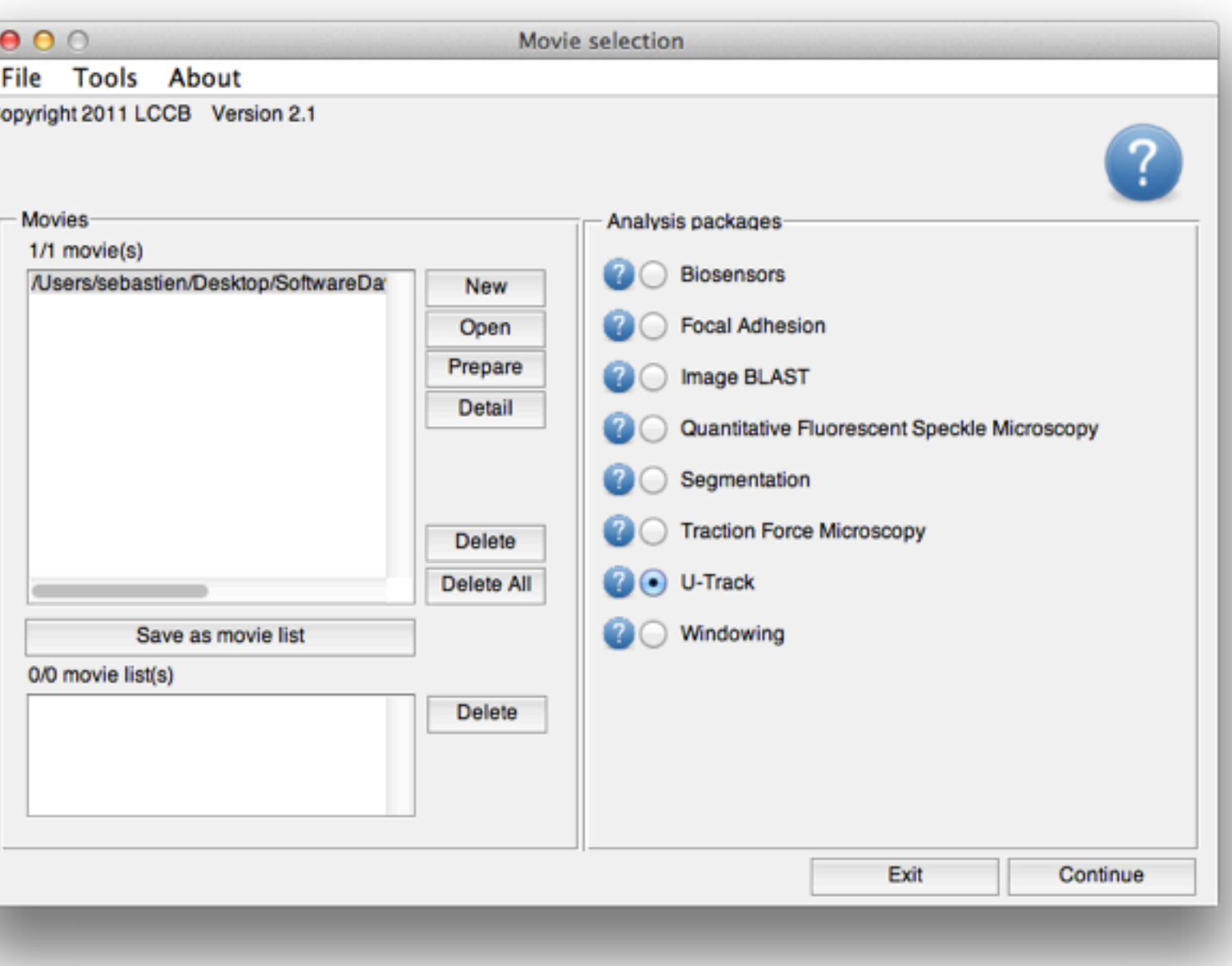

# OMERO integration (I)

- Matlab client => OMERO.matlab bindings
- Run the tracking analysis locally
- Interaction with the server:
	- 1. initialization (metadata, annotation)
	- 2. image plane loading
	- 3. results uploading as FileAnnotation: zipped analysis folder
	- 4. results uploading as ROIs

# OMERO integration (II)

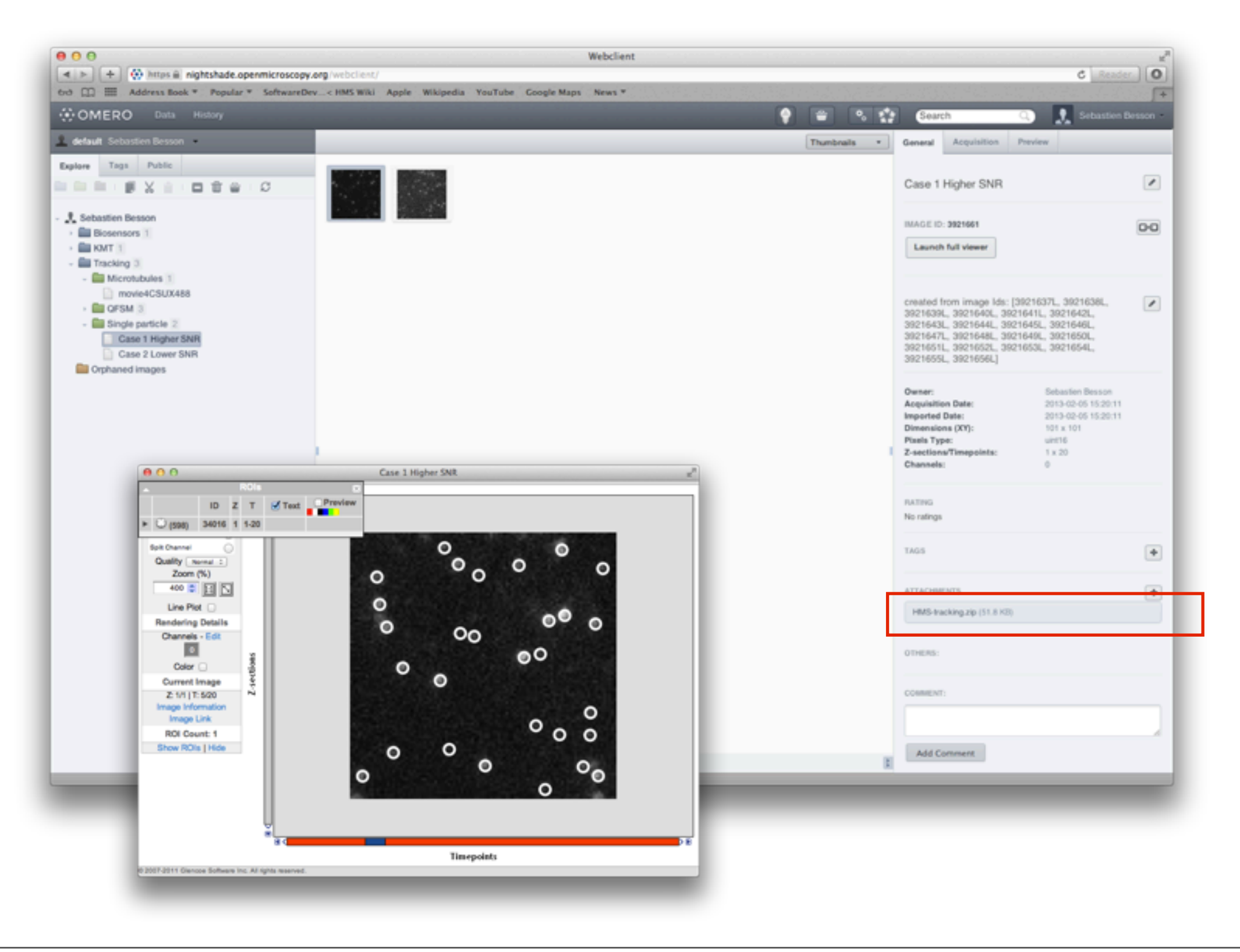

# OMERO integration (III)

Detection process output: single ROI with Point shapes

- grouping of analysis run results
- ROI upload time
- support by OMERO clients (Insight)

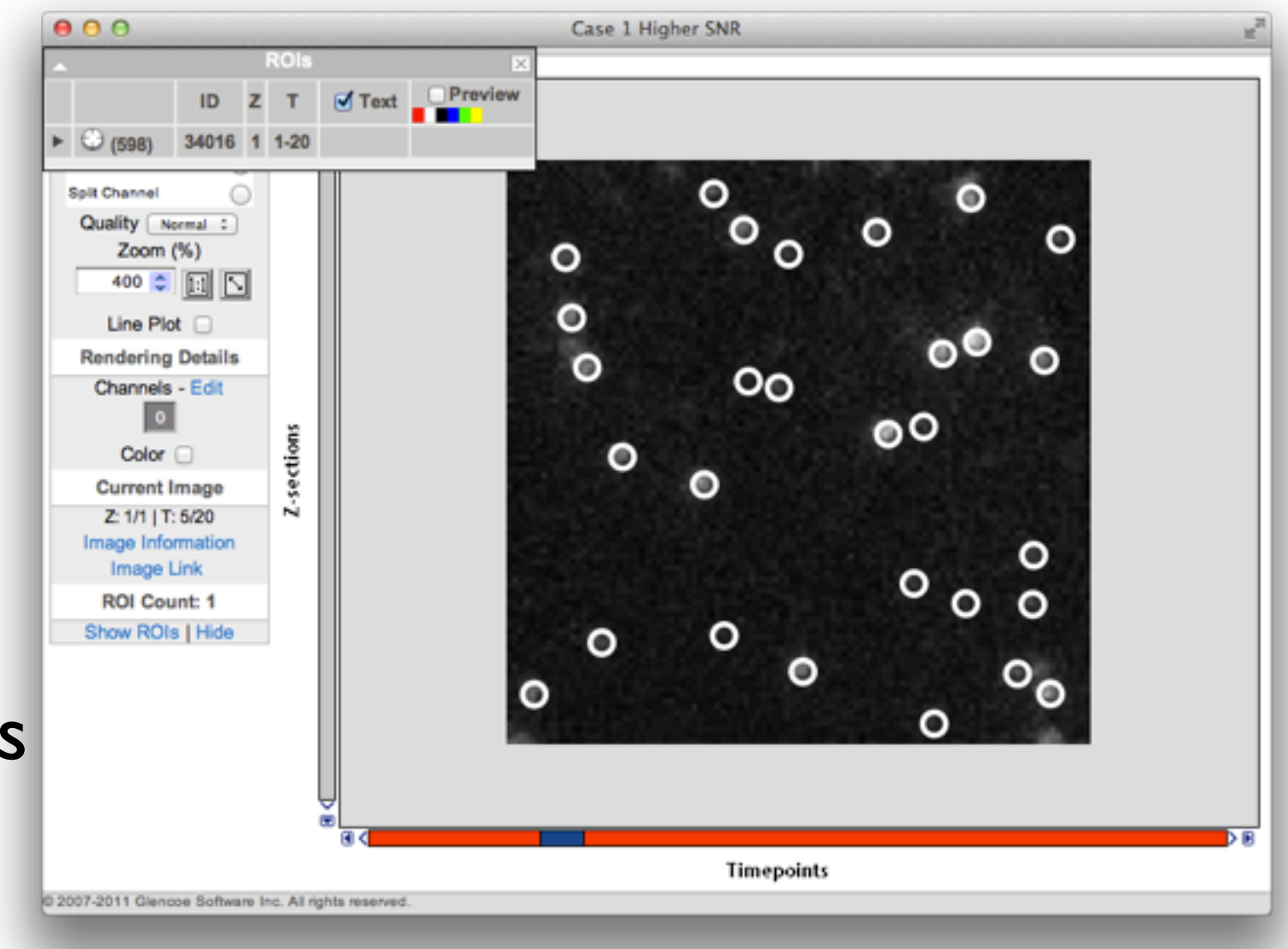

# OMERO integration (IV)

- Done
	- load & analyze OMERO Images using Matlab client
	- save analysis as annotation & reload analyzed movies
	- export detection output as ROI
- Next phase
	- code reintegration into core components
	- testing plan
	- additional support in the ROI Model

#### OMERO.matlav

- SVN repository: ~10 OMERO-specific functions
	- at least 30% to be integrated into OMERO.matlab
	- additional Matlab tests (unit & integration)
	- <https://trac.openmicroscopy.org.uk/ome/ticket/10390>
- Matlab projects (Imperial/FLIM project, Michael Porter,...) Test changes & upgrade codes with latest OMERO.matlab (OMERO-merge-stable build)
- Graphical interfaces
- Long-term: cf BlitzGateway

Initial discussion: developers meeting of Feb 2012 discussion

Initial discussion: developers meeting of Feb 2012 discussion

**Strategy I**: Define event ROIs to handle merge & split events

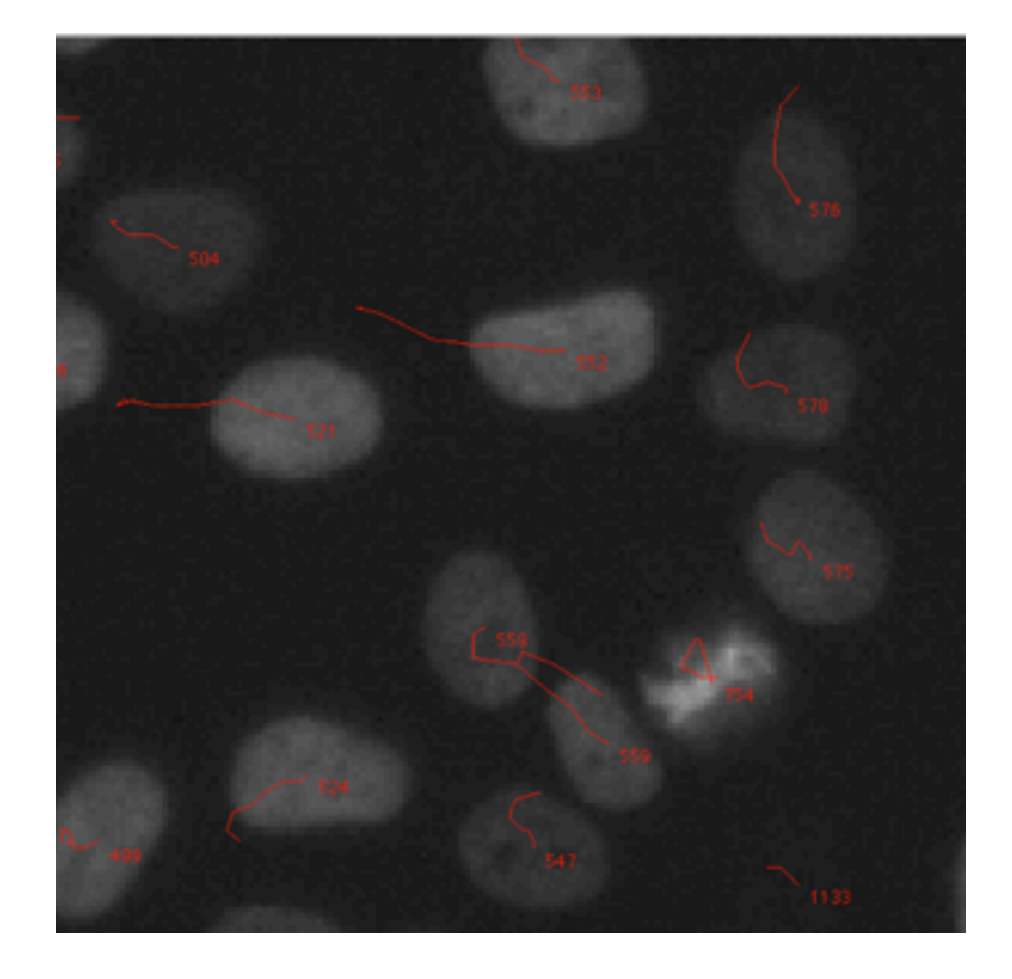

Initial discussion: developers meeting of Feb 2012 discussion

**Strategy I**: Define event ROIs to handle merge & split events

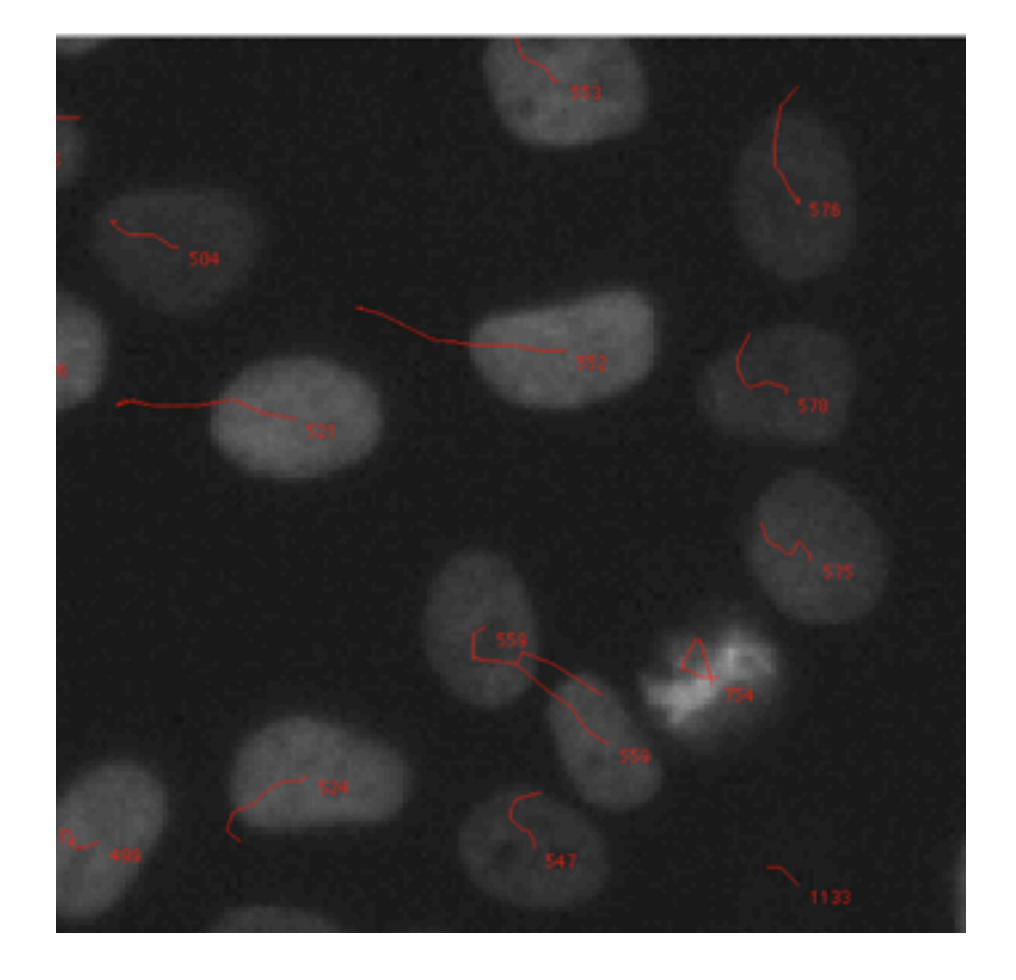

**Strategy II**: Implement graphbased objects (ROI-ROI links)

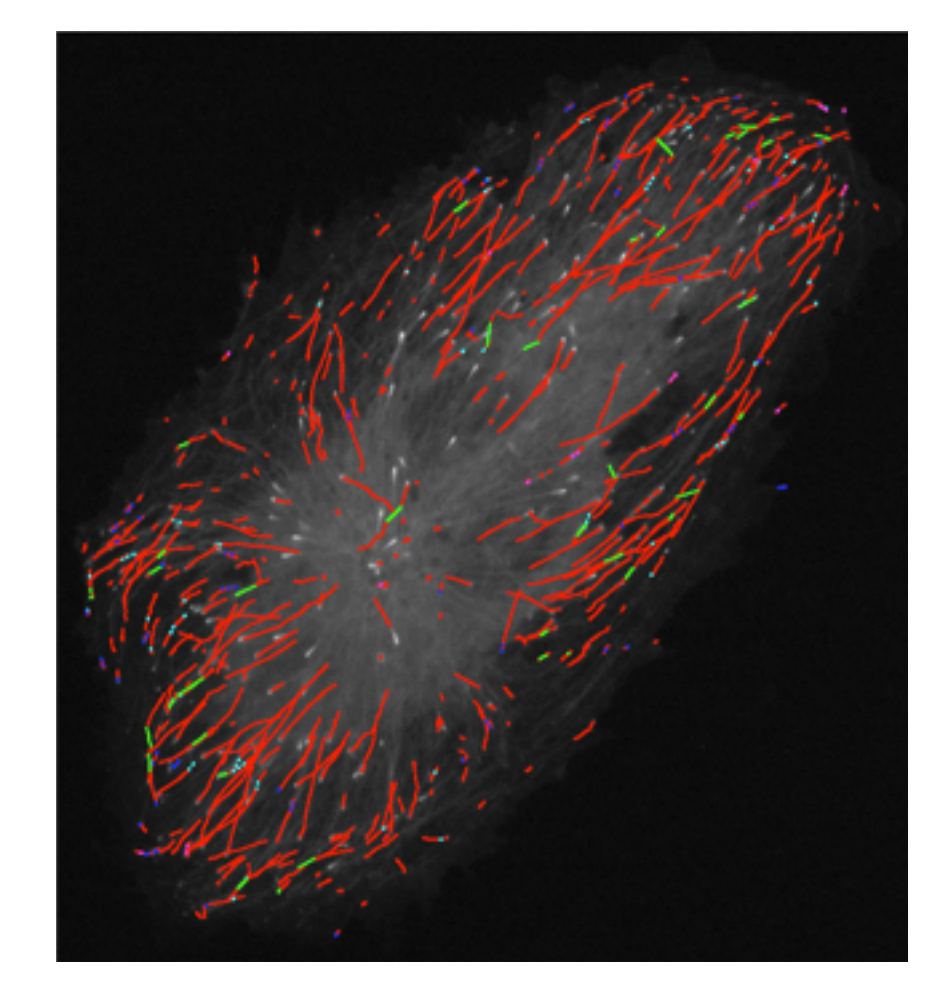

Initial discussion: developers meeting of Feb 2012 discussion

**Strategy I**: Define event ROIs to handle merge & split events

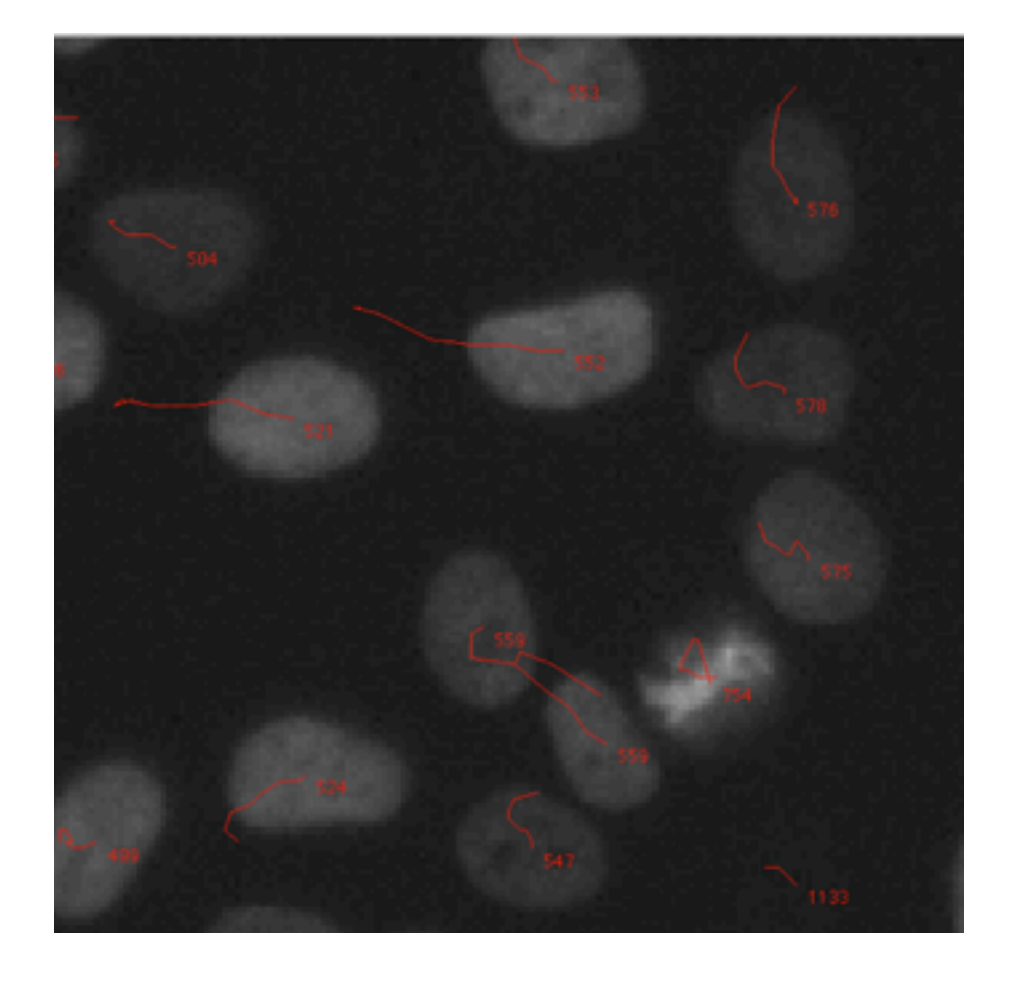

**Strategy II**: Implement graphbased objects (ROI-ROI links)

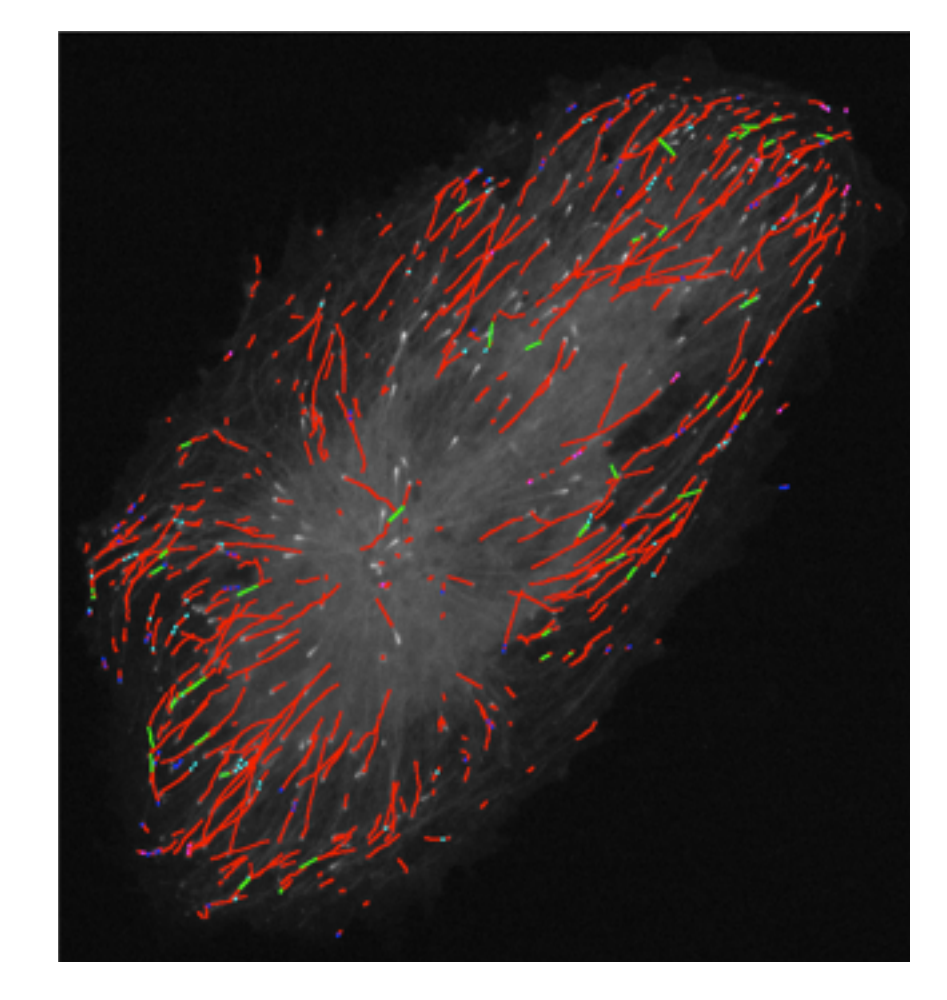

- Visualization tools need to be rewritten.
- Is there an agreement in the community to start working on a common ROI spec?

#### Scaling with analysis size

#### Fluorescent Speckle Microscopy

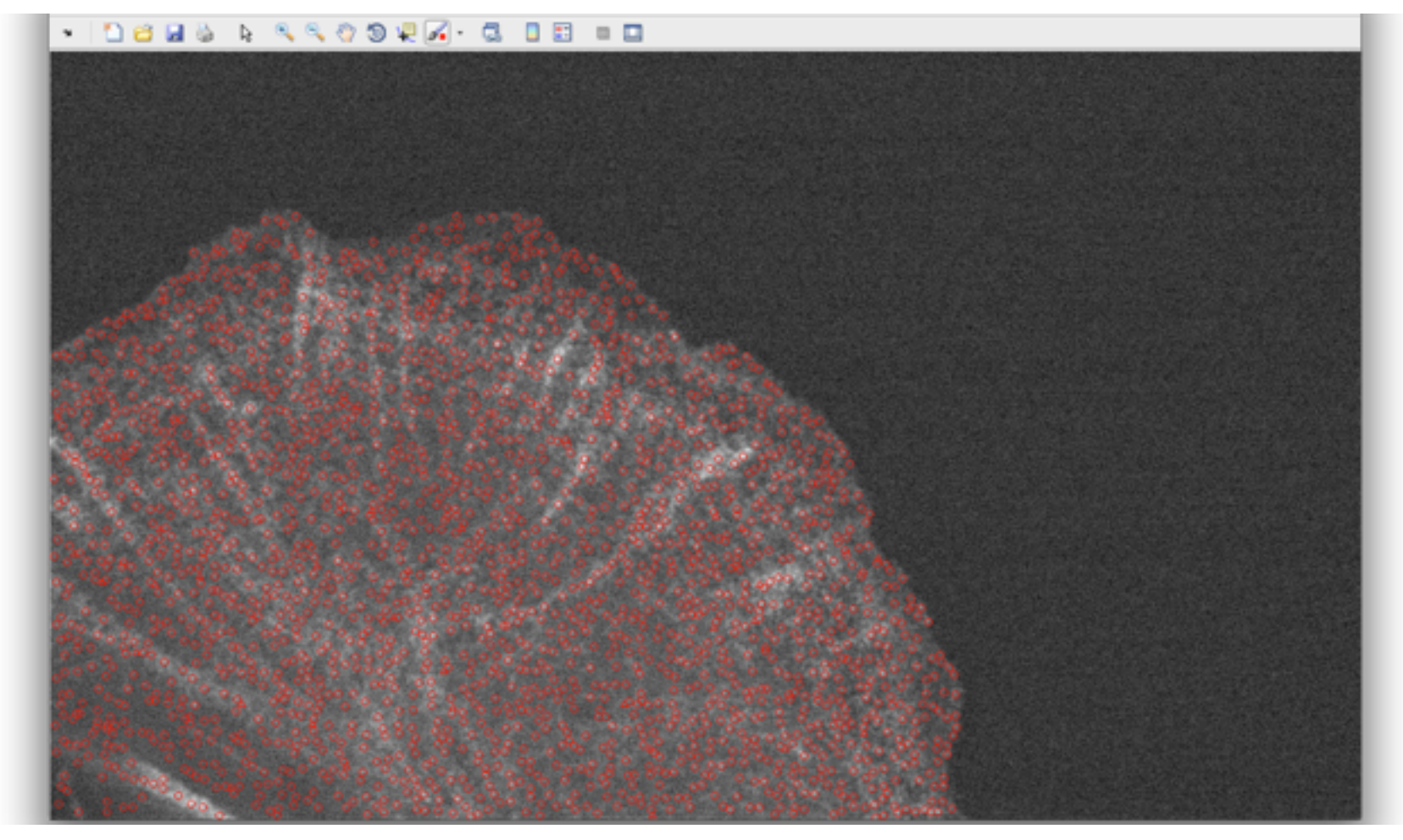

~1K-5K speckles detected per frame

~1K-10K tracks

# Testing phase

- AQLM'13 demo using Dundee resources build and uyse local server for detection/tracking labs?
- CLS @ Dundee (Nathke, StanleyWall, Dickerson) Development server ome-ubuntu 104 may need development in terms of analysis
- $\bullet$  IDAC  $\omega$  HMS Deployment of tracking tools Local OMERO server? (lincs.med.harvard.edu)
- Jaqaman-Welburn joint project Technology from mammalian kinetochore project Data upload in Edinburgh vs analysis in Dallas